# ZEVrail

# Autorenhinweise

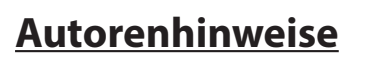

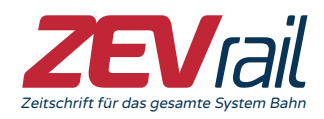

# **Wie ist der Ablauf?**

Sie reichen wie mit dem Chefredakteur vereinbart ein Manuskript per E-Mail ein. Das Manuskript muss den unten aufgeführten Punkten 1. bis 7. entsprechen. Der Redakteur bearbeitet Ihren Beitrag und stimmt Änderungen oder Korrekturen mit Ihnen ab. Die finale Version der von Ihnen eingereichten und mit dem Redakteur abgestimmten Dokumente wird von Ihnen freigegeben. Die Freigabe erfolgt entweder durch Ihre ausdrückliche Zustimmung oder durch Ablauf einer vereinbarten Frist. Danach erfolgt der Satz des Beitrags. Vom gedruckten Heft erhalten Sie drei Belegexemplare. Ein Beispiel für ein **Mustermanuskript** finden Sie in **Anlage 3**.

# **1. Welche Termine sind zu beachten?**

Voraussetzung für die Veröffentlichung ist unbedingt die Einhaltung des Abgabetermins. Der Chefredakteur nennt Ihnen den voraussichtlichen Erscheinungstermin oder ein Zeitfenster. Bei verspäteter Einreichung verschiebt sich der Erscheinungstermin.

# **2. Wie soll der Text geliefert werden?**

Worddatei mit **maximal 25.000 Zeichen** inklusive Leerzeichen, also Fließtext ohne Zeilenumbruch, ohne Silbentrennung und ohne integrierte Bilder. **Überschrift in Deutsch und Englisch**  (**maximal 70 Zeichen** inklusive Leerzeichen), ohne Firmennamen. Keine automatischen Nummerierungsfunktionen verwenden. Die Nummerierung der Abschnitte, Literaturhinweise und Bildhinweise müssen manuell vorgenommen werden. In der **Anlage 1** finden Sie weitere Einzelheiten hierzu.

# **3. Zusammenfassung**

Die Zusammenfassung in **Deutsch** und **Englisch** wird dem Beitrag vorangestellt und darf **maximal** je **1.000 Zeichen** inklusive Leerzeichen umfassen. Die Zusammenfassung ist eine Inhaltsangabe, kein Fazit. Das Fazit folgt am Ende des Beitrags.

# **4. Welche Dateiformate sind für Bilder und Tabellen zulässig?**

Sämtliche Bilder müssen als einzelne Bild-Dateien geliefert werden. Bilder daher keinesfalls in das Worddokument einbinden. Verwenden Sie **nur** die Formate **PDF, TIFF, EPS oder JPG** mit mindestens **300 dpi Auflösung** (keine Internetbilder mit 72 dpi). **Tabellen** müssen als extra **Excel-Dateien** geliefert werden, zulässig sind auch Word-Dateien. Bei Bildern dürfen auch Powerpoint-Dateien geliefert werden.

# **5. Wie viele Bilder und Tabellen darf der Beitrag enthalten?**

Da nur eine begrenzte Anzahl von Bildern und Tabellen auf einer Seite platziert werden kann, dürfen **maximal 15 Bilder und Tabellen** für den Beitrag eingereicht werden.

# **6. Vita**

Umfang: **Maximal 700 Zeichen** inklusive Leerzeichen. Einzelner kurzer Lebenslauf aller Autoren: Vorname, Name , Akademischer Grad (kursiv), Lebensalter (in runden Klammern). Ausbildung bzw. Studium mit Fachrichtung in/an Bildungseinrichtung, ggf. Promotion in/an Bildungseinrichtung, berufliche Positionen mit Angabe Firma und Firmensitz (von/bis, von/bis usw., jetzige Tätigkeit, Dienst-/ev. Privatanschrift, E-Mail-Adresse sowie Foto in 300 dpi.

# **7. Was gehört außerdem unbedingt dazu?**

Für die weitere Bearbeitung des Beitrags und des Inhaltsverzeichnisses benötigt der Verlag unbedingt eine Datei mit der Aufstellung aller Firmen, Hersteller und Dienstleister, die mit Ihrem Beitrag in Zusammenhang stehen. (Siehe auch Anlage 3: Beispiel für ein Manuskript.)

# **8. Vereinbarung**

Mit der Annahme des Manuskriptes durch den Verlag bzw. die Redaktion schließen der Verlag und der Autor eine Vereinbarung. Einzelheiten entnehmen Sie bitte der Anlage 2.

Georg Siemens Verlag, Boothstraße 11, 12207 Berlin, Postfach 45 01 69, 12171 Berlin, Telefon: +49 (030) 76 99 04 0, Telefax: +49 (030) 76 99 04 18, E-Mail: service@zevrail.de

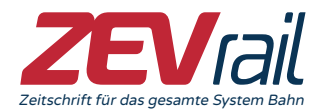

# *Anlage 1 zu den Autorenhinweisen*

Der **Text** soll durch Zwischenüberschriften gegliedert werden, die nach dem dekadischen System nummeriert werden. Zu feine Unterteilungen lassen den Text unruhig erscheinen. Deshalb soll jeder Gliederungsabschnitt mindestens 700 Zeichen (inklusive Leerzeichen umfassen.

Jedes **Bild** und jede **Tabelle** und jede **Literaturstelle** müssen im Text erwähnt sein. Im Aufsatz enthaltene Fotos, grafische Darstellungen u. a. werden als "Bild", Tabellen als "Tabelle" angesprochen und je für sich in der Reihenfolge ihrer Erwähnung nummeriert. Hinweise auf Bilder oder Tabellen werden kursiv und in runde Klammern im Text gesetzt, Beispiel: *(Bild 1)* bzw. *(Tabelle 1)*. Für den Bildnachweis muss die Herkunft von Bildern, die nicht vom Autor stammen, angegeben werden.

**Bild- und Tabellenunterschriften** sollen ausformuliert aber kurz sein, z. B.: "Bild 1: Seitenansicht der Lokomotive" bzw. "Tabelle 2: Technische Daten der Wagen". Die Bild- und Tabellenunterschriften werden als eigenständige Datei zusammengestellt, evtl. Bildlegenden sind unter der entsprechenden Bildunterschrift aufzuführen.

Die Achsbeschriftungen bei **Zeichnungen** sollen entsprechend DIN 461 ausgeführt werden. Begriffe und Einheiten sind (in deutschsprachigen Aufsätzen) in deutscher Sprache zu schreiben. Auf die Übereinstimmung von Begriffen, Formelzeichen und Indizes zwischen Text, Bild und Tabellen ist besonders zu achten.

**Firmennamen** werden bei der ersten Nennung vollständig ausgeschrieben und ggf. durch die übliche Abkürzung in runden Klammern ergänzt. Zusätzlich ist der Firmensitz anzugeben, bei ausländischen Firmen ggf. auch der Landesname in runden Klammern. Beispiel: Schweizerische Lokomotiv- und Maschinenfabrik AG (SLM), Winterthur (Schweiz). Bei weiterer Erwähnung ist nur die Abkürzung zu verwenden.

**Fußnoten** werden an das Ende des Manuskripts gestellt und fortlaufend nummeriert. Im Text werden sie durch eine hochgestellte Ziffer mit nachfolgender runder Klammer gekennzeichnet. Beispiel: <sup>2</sup>).

**Literaturhinweise:** Auf **zitierte** Literatur soll im Text mit Zahlen in eckigen Klammern hingewiesen werden. Die Nummerierung sollte dabei der Reihenfolge der Erwähnung im Text entsprechen. Beispiel: [1], [2 bis 4]. Das Literaturverzeichnis wird an das Ende des Textes gestellt.

**Gleichungen** sind im Word-Formel-Editor zu schreiben und am rechten Rand fortlaufend (in runden Klammern) zu numerieren. Bei der Verwendung von Gleichungen und Formelzeichen sind folgende Besonderheiten zu beachten:

Einige **Formelzeichen** können leicht verwechselt werden. Es empfiehlt sich, diese zu vermeiden oder im Manuskript besonders deutlich unterschieden zu schreiben: a,  $\alpha$  und d; C und c;  $\gamma$ , y und Y;  $\eta$  und y; c, e; K, k,  $\kappa$  und x; I (großes i), J (Jot), l (kleinesL) und I (römisch eins); O, o (Buchstaben) und 0 (Null); U, u und n;  $v$  (ny) und  $v$  (Ypsilon); v (kleines Vau) und V; W, w und  $\omega$  (Omega);  $\zeta$  (Zeta) und  $\xi$  (Xi), Sigma nur in dieser Form:  $\sigma$ , X, x,  $\times$ (Malzeichen) und  $\chi$  (Chi); Z, z und 2. In Maschinenschrift müssen deutlich voneinander verschieden sein: 1 (arabisch eins) und I(Buchstabe kleines L). Der Buchstabe I soll als Formelzeichen vermieden werden, weil er in der Kursivschrift mit einem schrägen Bruchstrich verwechselt wird. Doppelindizes sollen vermieden werden, weil sie einen größeren Zeilenabstand erfordern

**Größen und Einheiten:** Formelzeichen sollen den DIN-Empfehlungen (z. B. DIN 1313) entsprechen, verwendete Einheiten dem Internationalen Einheitensystem (SI). Einheiten werden nicht in eckige Klammern gesetzt, sondern durch die Schreibweise, z.B. " Weg – s in m" oder " $s/m$ " ersetzt. Formelzeichen sind in Text sowie in Bildern und Tabellen kursiv, Indizes gerade zu schreiben. Mathematischen Konstanten π, e und i, mathematische Funktionen wie sin, cos, tan, lim, ln, exp sowie Summen- und Integralzeichen sind gerade zu schreiben. Eisenbahn-Fachausdrücke sind entsprechend Bahn-Norm (BN) 401 009 und UIC-Merkblatt 800-01 zu benutzen.

**Abkürzungen:** Grundlage der verwendeten Abkürzungen bildet der Duden. Müssen Abkürzungen verwendet werden, die nicht im Duden enthalten sind, werden sie bei der erstmaligen Erwähnung durch Hinzufügen der Langform in runden Klammern erklärt.

Im **Literaturverzeichnis** ist folgende Form und Reihenfolge zu beachten: Verfasser Komma/abgekürzter Vorname Punkt Doppelpunkt (kursiv)/Aufsatz- bzw. Buchtitel Punkt/abgekürzter Zeitschriftenname, Jahrgang, Erscheinungsjahr in runden Klammern/Heft-Nr. Komma/Seite von … – … Punkt (Beispiel1) bzw. bei Büchern (nach dem Buchtitel) Punkt / Verlagsname Komma/ Erscheinungsort und -jahr Punkt (Beispiel 2), bei zwei und mehr Verfassern gemäß Beispiel 3. Für die Abkürzungen der Zeitschriftentitel gilt DIN 1502. Bei fremdsprachigen Quellen sind der Originaltitel (bei kyrillischen Buchstaben transskribiert) und – in Klammern – die Übersetzung des Titels anzugeben. Internetquelle: Autor/Herausgeber(wie oben):. Titel, Jahr, vollständige URL mit koplettem String, abgerufen am (Datum).

# **Beispiel 1: Zitierte Zeitschrift**

### **Literatur**

[2] *Erz, M.:* Kraftschluss- und Materialbeanspruchung im Rad/Schienen-Kontakt aus heutiger Sicht. ZEVrail Glas. Ann. 127 (2003) 11-12, S. 558–568.

# **Beispiel 2: Zitiertes Buch**

[1] *Kunert, W.:* Praxis der Sachnummerung. VDI-Verlag, Düsseldorf 1976.

# **Beispiel 3: Mehrere Autoren**

[22] *Mombrei, W.; Ottlinger, P.; Bösel, D.:* Einflüsse auf die Bruchneigung klotzgebremster Eisenbahn-Vollräder. Die Eisenbahntechnik 30 (1982) 8, S. 423–426.

# **Beispiel 4: Norm**

[1] DIN EN 14363: Bahnanwendungen – Fahrtechnische Prüfung für die fahrtechnische Zulassung von Eisenbahnfahrzeugen – Prüfung des Fahrverhaltens und stationäre Versuche. Beuth Verlag GmbH, Berlin Juni 2006.

# **Beispiel 5: UIC-Merkblatt**

[3] UIC-Merkblatt 432: Güterwagen, Fahrgeschwindigkeiten, Einzuhaltende technische Bedingungen. 10 Ausgabe August 2005.

# **Beispiel 6: Internet-Zitat**

- [7] *Müller-Hildebrand, B.:* Automatisierung und Digitalisierung im Schienengüterverkehr. ZEVrail 141(2017) 08, http://www.zevrail.de/artikel/automatisierungund-digitalisierung-im-schienengueterverkehr, abgerufen am 16.01.2018.
- [10] *Krug, G.:* EN 13848-6 recommendations on the use of standard deviation as a parameter for track technical condition assessment, 2014. http://www. graw.com/materialy/upload/Artykuly/11analysis.pdf, abgerufen 20.12 2017.

**Verlag:**GEORG SIEMENS VERLAG, Postfach 45 01 69, 12171 Berlin, Boothstr. 11, 12207 Berlin, Tel.: +49 (0 30) 76 99 04-0, Fax: +49 (0 30) 76 99 04-18, E-Mail: service@zevrail.de

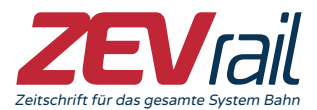

 *Anlage 2 zu den Autorenhinweisen*

# **Vereinbarung**

- 1. Mit Annahme des Manuskripts durch den Verlag schließen der Verlag und der Autor einen Vertrag. Der Verlag verpflichtet sich, den Beitrag in der Zeitschrift und auf der Website des Verlages in angemessener Frist zu veröffentlichen und entsprechend zu verbreiten. Die Veröffentlichung des Fachbeitrags in der Zeitschrift und im Internet beinhaltet den gesamten Fachbeitrag sowie die Vita aller Autoren. Die Vita enthält: Vorname, Name , Akademischer Grad, Lebensalter, Ausbildung bzw. Studium mit Fachrichtung in/an Bildungseinrichtung, ggf. Promotion in/an Bildungseinrichtung, berufliche Positionen mit Angabe Firma und Firmensitz (von/bis, von/bis usw., jetzige Tätigkeit, Dienst-/ev. Privatanschrift, E-Mail-Adresse sowie Foto des Autors. Mit dieser Vereinabrung stimmt der Autor ausdrücklich zu, dass diese Daten in der dargestellten Form veröffentlicht werden dürfen. Diese Daten werden vom Verlag nur für die oben genannten Zwecke verwendet. Ansonsten werden die Daten nur vom Verlag verwendet, um mit dem Aotor zu kommunizieren und Belegexplare zuzusenden. Der Autor überlässt dem Verlag das Verlagsrecht.
- 2. Voraussetzung für die Veröffentlichung ist, dass der Autor das Manuskript termingerecht und entsprechend den Vorgaben der Autorenhinweise erstellt. Die Redaktion der Zeitschrift redigiert den Beitrag in Abstimmung mit dem Autor.
- 3. Der Autor versichert, dass er befugt ist, über die urheberrechtlichen Nutzungsrechte an seinem Beitrag einschließlich eventueller Bildvorlagen, Zeichnungen, Pläne, Karten, Skizzen und Tabellen zu verfügen, und dass der Beitrag keine Rechte Dritter verletzt, sowie dass der Beitrag nicht in gleicher oder fast gleicher Form an anderer Stelle veröffentlicht wird oder wurde. Der Autor haftet selbst für die Verletzung der Rechte Dritter. Für den Fall, dass Dritte Ansprüche wegen Urheberrechtsverletzungen des Autors gegen den Verlag erheben, kann der Verlag den Autor wiederum in Haftung nehmen.
- 4. Zur Förderung der Reputation kann der Beitrag nach gesonderter Vereinbarung als "referierter Beitrag" durch entsprechende Fachleute vor Erscheinen zusätzlich begutachtet werden. In diesem Fall wird dies bei der Veröffentlichung am Beginn des Aufsatzes vermerkt.
- 5. Der Autor erhält drei Belegexemplare. Er kann weitere Exemplare und Sonderdrucke zu Vorzugskonditionen erwerben.

Georg Siemens Verlag, Boothstraße 11, 12207 Berlin, Postfach 45 01 69, 12171 Berlin, Telefon: +49 (030) 76 99 04 0, Telefax: +49 (030) 76 99 04 18, E-Mail: service@zevrail.de

# *Anlage 3 zu den Autorenhinweisen – Beispiel für ein Manuskript*

Ein Finite-Elemente-Modell zur Berechnung der Gleislagestabilität

A Finite Elements Model to Calculate Track Geometry Stability

Dipl.-Ing. Jens-Peter Voigt, München (Deutschland)

# Zusammenfassung

Um die Gleislagestabilität für das lückenlos verschweißte Gleis auch bei hohen Temperaturen zu gewährleisten, sind in den Oberbaurichtlinien der Deutschen Bahn AG (DB AG) z. B. die Verspanntemperatur der Schienen, die Vorkopfeinschotterung der Schwellen und die nach Instandhaltungsmaßnahmen erforderlichen Geschwindigkeitsreduzierungen geregelt. Zur Berechnung der kritischen Schienentemperatur (Grenztemperatur, bei der das Gleis theoretisch ausknickt) wird bei der DB AG das Meier-Verfahren mit Anpassung durch Chatkeo verwendet. Dieses erfordert aufgrund seiner stark vereinfachten Modellierung des Gleises hohe Sicherheitszuschläge. Mittlerweile hat sich die Finite-Elemente-(FE-)Methode (FE – Finite Elemente) zur Bemessung von Bauteilen in vielen Bereichen der Technik als wirtschaftlich sinnvoll erwiesen. Um auch auf dem Gebiet der Gleislagestabilität zu genaueren Aussagen zu kommen, wurde in einem ersten Schritt zur Berechnung der kritischen Schienentemperatur ein FE-Modell des Gleises entwickelt, anhand von Versuchen verifiziert und seine Ergebnisse mit denen anderer Rechenverfahren verglichen. Es zeigte sich, dass das FE-Modell auch in Grenzbereichen der Eingangsparameter robuste Ergebnisse liefert.

# Abstract

In order to ensure the track geometry stability for continuously welded track at high temperatures as well, regulations are provided in the Deutsche Bahn AG (DB AG) permanent way directives for, by way of example, the neutral temperature of the rails, the sleeper-end ballasting and the speed reductions required after maintenance measures. In order to calculate the critical rail temperature (limiting temperature at which the track theoretically buckles), the Meier method adapted by Chatkeo is used at DB AG. This requires high safety factor allowances owing to the highly simplified modelling of the track in it. In the meantime, the finite elements (FE) method has proved to be economically acceptable for assessing components in many areas of engineering. In order to arrive at more precise statements in the area of track geometry stability, the first step was to develop an FE model of the track to calculate the critical rail temperature. This model was verified by means of tests and compared with the results of other calculating methods. It was shown that the FE model provides robust results in the boundary areas of the input parameters as well.

# 1 Einführung

Das lückenlos verschweißte Gleis im Schotteroberbau kann Druckkräfte, die beispielsweise durch Erwärmungen auftreten, nicht über Längenänderungen abbauen. Statisch gesehen

verhält sich das Gleis somit wie ein beidseitig eingespannter Stab. Als Folge der vorhandenen Imperfektionen im Gleis und der daraus resultierenden Exzentrizitäten entstehen Querkräfte, die über das Schotterbett abgetragen werden müssen. Deshalb besteht bei extremen Druckkräften die Gefahr der seitlichen Gleisverwerfung, bei der das Gleis aus der labil gewordenen Normallage in eine stabile Knickfigur durchschlägt. Um die Gleislagestabilität zu gewährleisten, sind z. B. der Schwellenabstand, die Vorkopfeinschotterung der Schwellen und die Verspanntemperaturen der Schienen in den Oberbaurichtlinien der Deutschen Bahn AG (DB AG) geregelt. Insbesondere nach Durcharbeitungen im Gleis wird bei hohen Schienentemperaturen während der Stabilisierungsphase die örtlich zulässige Fahrgeschwindigkeit reduziert. Die Lagestabilität des Gleises wird bei der DB AG anhand des Meier-Verfahrens [1] nachgewiesen. Die sehr hohen Sicherheitsabschläge (bis zu 50 K), die aufgrund der groben Rechengenauigkeit des Meier-Verfahrens notwendig sind, führen insbesondere für die Geschwindigkeitstabelle nach Oberbauarbeiten zu Restriktionen. Mit der nachfolgenden Arbeit sollen mittels genauerer Rechenverfahren mögliche Reserven ermittelt werden Dafür wurde ein Finite- Elemente-Modell (FE-Modell) entwickelt und mittels Gleisverwerfungsversuchen überprüft. Anschließend wurden die Ergebnisse des FE-Modells und mehrerer anderer Berechnungsverfahren in einer umfangreichen Parameterstudie vergleichend gegenübergestellt.

# 2 Historische Entwicklung

Der Ansatz des im Jahr 1937 von Hermann Meier entwickelten Meier-Verfahrens zur Bestimmung der kritischen Schienentemperatur beruht auf der Reduzierung des Gleises auf einen schubstarren Ersatzbiegebalken. Das dafür benötigte Ersatzträgheitsmoment des Biegebalkens muss durch Versuche an einem Gleisrost ermittelt werden. Der Querverschiebewiderstand (QVW) ergibt sich aus Messungen an Schwellen. Maßgebend ist der Kraftwert bei einer seitlichen Schwellenverschiebung von 2 mm. Der QVW der einzelnen Schwellen wird über die gesamte Gleislänge als konstante Größe angesetzt. Zur Berechnung der kritischen Verwerfungstemperatur (ausgehend von der neutralen Schienentemperatur) wird in Abhängigkeit von einer angenommenen Gleislagefehleramplitude und einer dazugehörigen Wellenlänge die Gesamtenergie des Systems berechnet und deren Minimum ermittelt. Für das gerade Gleis und den Gleisbogen werden unterschiedliche Gleislagefehlerformen verwendet. Eine Erweiterung des Meier-Verfahrens um den Einfluss des Verdrehwiderstands (VDW) der Schiene in der Schienenbefestigung und um den nichtlinearen Verlauf des QVW wurde im Jahr 1985 durch Yiemchai Chatkeo vorgenommen [2]. Aufgrund von Vergleichsrechnungen (Meier-Chatkeo) und Gleisverwerfungsversuchen wurden das Ersatzträgheitsmoment beim Meier-Verfahren gegenüber dem messtechnisch ermittelten reduziert und ein fiktiver Gleislagefehleranteil eingeführt. Ein Grund für die unterschiedlichen Ergebnisse aus Versuchen und der Meier-Formel besteht darin, dass der Ersatzbalken keine Schubverformungen zulässt. Diese haben jedoch im realen Gleis eine übergeordnete Bedeutung.

Ebenfalls in den 1980er-Jahren entwickelten Samavedam und Kish am VOLPE-Centre in Cambridge, USA, ein Rechenprogramm namens CWR-Buckle, das mittels einer Fourierreihen-Analyse die Bestimmung der kritischen Temperatur durchführt [3]. Zu diesem Thema wurden in den letzten Jahrzehnten viele weitere Arbeiten veröffentlicht, von denen an dieser Stelle die Beiträge von Nemesdy [4], Führer [5] sowie Kerr und Zarembski [6] erwähnt werden sollen.

# 3 Beschreibung des neuen Verfahrens

# 3.1 Das Finite-Elemente-Modell

Die Modellierung und Berechnung wird mit dem FE-Programm ANSYS durchgeführt.

Das statische System (*Bild 1*) des Gleisrosts wird vereinfacht als eben angenommen. Die Schienen und Schwellen werden durch Balkenelemente abgebildet, die auf der Balken-Theorie von Timoshenko basieren und Schubverformungen zulassen. Die Längs- und Querverschiebewiderstände (LVW und QVW) des Gleises im Schotterbett werden durch nichtlineare Kraftfedern an den Schwellenknoten mechanisch beschrieben. Zwischen Schienen und Schwellen dienen nichtlineare Momentenfedern zur Umsetzung der Verdrehwiderstände (VDW). Die nichtlinearen Federn wurden nichtkonservativ definiert, das bedeutet, dass eine Entspannung der Federn nicht in die Ausgangslage zurückführt. Dadurch ist es möglich, plastische Verdrehungen zwischen Schienen und Schwellen und plastische Verschiebungen der Schwellen im Schotter zu berücksichtigen. Der Durchschubwiderstand, der zwischen Schienen und Schwellen in Längsrichtung auftritt, wird vernachlässigt. In der Mitte des Modells wird eine geometrische Imperfektion in Form einer zusammengesetzten oder einer einzelnen Kosinus-Funktion - wie beim Meier-Verfahren - eingebracht (*Bild 2*). Dieser Fehlerbereich entspricht einem Gleislagefehler. Die Lager wurden als feste Einspannungen in ausreichendem Abstand zum Fehlerbereich (ca. 30 m) an den Schienenenden definiert. Die Belastung des Modells wird durch eine stufenweise Erhöhung der Schienentemperatur realisiert. Das Ergebnis eines Iterationsschritts dient als Ausgangspunkt für den nächsten Iterationsschritt. Die Temperatur wird so lange erhöht, bis das System instabil wird. Die daraus resultierende Temperaturerhöhung entspricht der Differenz zwischen der Temperatur, bei der das Gleis instabil wird, und der Verspanntemperatur, für die ein spannungsloser Zustand angenommen wird. Im Weiteren wird diese Temperaturerhöhung als kritische Temperatur bezeichnet. Die Besonderheit des statischen Systems liegt im Zusammenspiel eines Stabilitätsproblems mit großen Verformungen und nichtlinearen Federn.

# 3.2 Definition des Stabilitätsversagens

Ein Stabilitätsversagen in der Modellrechnung liegt vor, wenn die kritische Temperatur erreicht wird, d. h. die Determinante der Steifigkeitsmatrix Null wird (Kriterium 1), oder wenn das Verhältnis von Temperaturdifferenz und maximaler seitlicher Verschiebungsdifferenz einen Grenzwert von 0,75 K/mm unterschreitet (Kriterium 2). Der erste Fall entspricht einem plötzlichen Ausknicken des Gleises. Der zweite Fall tritt unter bestimmten Randbedingungen des Oberbaus ein, z. B. geringer QVW, großer Gleislagefehler und/oder kleiner Bogenradius. In diesem Fall weicht das Gleis nicht schlagartig aus, sondern es verschiebt sich stetig nach außen (so genannte Bogenatmung). Der gewählte Wert von 0,75 K/mm hat sich während der später beschriebenen Parameterstudie als signifikante Steigung ergeben, ab der das System seine Beanspruchbarkeit verliert. *Bild 3* zeigt die Temperatur-Querverschiebungskurve am Ort des maximalen Gleislagefehlers mit einem Stabilitätsversagen infolge des Kriteriums 2. *Bild 4* zeigt das Modell eines Gleisbogens vor und nach dem Stabilitätsversagen; die Verformungen sind vergrößert dargestellt.

# 3.3 Bestimmung der kritischen Temperatur

Die Temperatur, bei der das Gleis instabil wird, hängt auch von der vorgegebenen Fehlerlänge ab. Das bedeutet, es gibt für eine bestimmte Oberbauform und eine bestimmte Fehleramplitude eine ungünstigste Fehlerlänge, bei der die kritische Temperatur minimal wird. Deshalb wird die Ausknicktemperatur in zwei Schritten ermittelt. Zunächst werden für die gewählte Parameterkombination die kritischen Temperaturen für mehrere verschiedene Fehlerlängen im Bereich von 3 bis 15 m berechnet. Diese Temperaturwerte haben ein Minimum bei der kritischen Fehlerlänge. Dieses Minimum wird durch ein Ausgleichspolynom dritten Grades bestimmt und entspricht der kritischen Temperatur für die jeweilige Parameterkombination. *Bild 5* zeigt beispielhaft die Ausknicktemperaturen eines Bogengleises für verschiedene Fehlerlängen mit der dazugehörigen Ausgleichskurve. In diesem Beispiel wurde für neun verschiedene Fehlerlängen (3,0 m, 4,2 m, 5,4 m, 6,0 m, 6,6 m, 7,8 m, 9,0 m, 12,0 m und 15,0 m) die kritische Temperatur berechnet. Das dazugehörige Ausgleichspolynom dritten Grades hat ein Minimum bei 60,1 K. Das bedeutet, dass sich hier für die untersuchte Oberbauform bei ungünstigster Fehlerform eine kritische Temperaturerhöhung von 60,1 K und eine Fehlerlänge von 5,7 m ergeben.

# 3.4 Verifikation

Zur Überprüfung des FE-Modells wurden zwei Gleisverwerfungsversuche nachgerechnet. Da Gleisverwerfungsversuche sehr aufwändig und teuer sind, wurde auf die Verwerfungsversuche bei

- München-Daglfing am 30. September 1985 im Güterzuggleis und bei

- Rohrbach am 16. Juli 1987 im Überholgleis 201 auf der Strecke Hannover-Würzburg zurückgegriffen. Die Versuche sind in [7] und [8] beschrieben. Im Gegensatz zu den Versuchsauswertungen der Technischen Universität (TU) München wurde nicht von einer konstanten Spannungsverminderung über die Gleislänge durch die Verschiebung der Endauflager ausgegangen. Vielmehr wurden mit dem Modell die tatsächlich beim Versuch aufgetretenen Verhältnisse nachgebildet. Dazu wurden die Lager an den Enden der Versuchsstrecke elastisch ausgeführt, wodurch eine Verschiebung der Schienenenden in Längsrichtung zugelassen wurde. Die Steifigkeit der Federn wurde so bestimmt, dass an den Lagern dieselbe Verformung wie bei den Versuchen auftrat.

Als Eingangswert für den Querverschiebewiderstand in der FE-Modellrechnung wurden die vor den Versuchen ermittelten QVW-Werte (Mittelwert aus den Einzelwerten) verwendet. Bei einer Verschiebung von 2 mm bei den QVW-Messungen unterschieden sich maximaler und minimaler Kraftwert um bis zu 33 %. Diese Streuung ist bei QVW-Messungen durchaus üblich. Da die kritische Temperatur bei Gleisverwerfungen maßgeblich von der Größe des QVW abhängt und dieser bei Gleisverwerfungsversuchen nur an einer begrenzten Anzahl von Schwellen messtechnisch ermittelt wird, ist in Simulationsrechnungen eine Bestimmung der kritischen Temperatur immer eine Näherung. *Tabelle 1* zeigt die gemessenen und berechneten kritischen Temperaturen für beide Versuche. Beim Verwerfungsversuch in Rohrbach stimmen Messung und Rechnung hervorragend überein. Beim Versuch in Daglfing beträgt die Abweichung zwischen Rechnung und Messung 7 %. Angesichts der Unsicherheit der Eingabewerte ist diese Abweichung akzeptabel.

# 4 Vergleichsrechnungen

# 4.1 Andere Rechenverfahren

Zum Vergleich des FE-Modells mit anderen Rechenverfahren wurde eine umfangreiche Parameterstudie durchgeführt. In dieser Studie wurden die Rechenergebnisse der folgenden Verfahren miteinander verglichen:

- Meier-Verfahren,
- modifiziertes Meier-Verfahren,
- Chatkeo-Programm,
- CWR-Buckle-Programm und
- FE-Modell.

Das modifizierte Meier-Verfahren berücksichtigt neuere Erkenntnisse aus Versuchen und dem Chatkeo-Programm durch die Reduzierung der Ersatzträgheitsmomente.

Das Chatkeo-Programm wurde an der TU München im Jahr 1985 entwickelt [2]. Es basiert wie das Meier-Verfahren auf der Energiemethode, beinhaltet aber die oben genannten Verbesserungen. Mit diesem Programm wurde die Gleislagestabilität insbesondere von Bögen mit kleinen Radien genauer untersucht.

Das Programm CWR-Buckle wird zur Beurteilung der Gleislagestabilität in den USA verwendet. Herausgeber ist das US-amerikanische Verkehrsministerium. Das Programm wurde am VOLPE-Centre (Versuchsanstalt des amerikanischen Verkehrsministeriums) entwickelt.

In der Parameterstudie wurden für die untersuchten Verfahren folgende Parameter variiert:

- Bogenradius (170 m, 300 m, 500 m, 1.000 m und gerades Gleis),

- horizontale Gleislagefehleramplitude (5 mm, 10 mm, 15 mm, 20 mm und 25 mm),

- Gleisfehlerform (Fehlerform 1 und 2, *Tabelle 2*) sowie

- Querverschiebewiderstände (*w* = 10 N/mm und 16 N/mm).

Eine Voraussetzung für die Vergleichbarkeit der Ergebnisse der einzelnen Rechenverfahren war die Einhaltung von äquivalenten Eingabedaten. Insbesondere die Eingangsgrößen Fehlerform und Art des QVW-Verlaufs sind bei den einzelnen Rechenverfahren unterschiedlich. Beispielsweise verwendet das Meier-Verfahren einen konstanten QVW-Wert, das Chatkeo-Programm einen QVW-Polygonzug und das CWR-Buckle-Programm einen bilinearen QVW-Verlauf. Das FE-Modell kann die beiden zuletzt erwähnten QVW-Verläufe simulieren. In den *Bildern 6 und 7* sind die Ergebnisse der fünf Rechenverfahren für zwei unterschiedliche Parameterkombinationen dargestellt. *Bild 6* zeigt die kritischen Temperaturen für einen Gleisbogen mit einem Bogenradius von 170 m, einem QVW von *w* = 10 N/mm bei einer Querverschiebung von 2 mm und den Fehleramplituden 5 mm, 10 mm, 15 mm, 20 mm und 25 mm. Die zugrunde liegenden Fehlerformen sind im Diagramm angegeben. *Bild 7* zeigt die Ergebnisse für ein gerades Gleis mit einem QVW von *w* = 16 N/mm bei einer Querverschiebung von 2 mm.

# 4.2 Bewertung der Ergebnisse

Die Gegenüberstellung der Ergebnisse der untersuchten Verfahren mit denen der FE-Modellrechnung zeigt, dass es zwischen den einzelnen Verfahren zum Teil deutliche Differenzen gibt. Für kleine Bogenradien von 170 bis 500 m liegen die Ergebnisse des FE-Modells und des amerikanischen Buckle-Programms sehr dicht beieinander: Im 170-m-Bogen beträgt die maximale Temperaturdifferenz ca. 1 K (*Bild 6*), im 500-m-Bogen 5,7 K. Für das gerade Gleis liegen die Ergebnisse dieser beiden Verfahren jedoch weit auseinander (bis zu 55 K, siehe *Bild 7*).

Bei kleinen Bogenradien liefert das Meier-Verfahren einen nahezu linearen Verlauf der kritischen Temperatur bei einer Vergrößerung der Gleislagefehleramplitude. Diese Abhängigkeit ist nicht plausibel, da bei einem Gleislagefehler, der gegen Null geht, die kritische Temperatur stark anwachsen müsste. Dies bestätigt, dass das Meier-Verfahren für Radien kleiner als 200 m nicht anwendbar ist. Bei größeren Radien liefern alle Verfahren nahezu parallele Kurvenverläufe, die allerdings um einige Kelvin gegeneinander verschoben sind. Gute Übereinstimmung zwischen modifiziertem Meier Verfahren und FE-Modell herrscht nur für kleine Gleislagefehler (*f* = 5 mm). Im Gegensatz dazu laufen die Rechenergebnisse des FE-Modells und des modifizierten Meier-Verfahrens bei größeren Fehleramplituden auseinander. Im Vergleich dazu verlaufen die Ergebnisse des Chatkeo-Programms annähernd parallel zu denen des FE-Modells.

# 5 Schlussbetrachtung

Hervorzuheben sind die gute Übereinstimmung der FE-Modellrechnungen mit den Versuchsergebnissen von München-Daglfing und Rohrbach (Abschnitt 3.4) und die durchweg plausiblen Rechenergebnisse unter den verschiedensten Randbedingungen. Die Vorteile des FE-Modells gegenüber den anderen Verfahren sind:

- ein hohes Maß an Flexibilität in der Modellierung des statischen Systems, z. B. für

Y-Stahlschwellengleise,

- die Lieferung von robusten Ergebnissen auch für grenzwertige Eingangsparameter, z. B. bei sehr kleinen Bogenradien,
- die Berücksichtigung sämtlicher mechanischer Eigenschaften, z. B. des Schubverhaltens des **Gleises**
- die Berücksichtigung der Verformungseinflüsse auf das Gleichgewicht des Systems (Theorie 2. Ordnung),
- die Eingangsparameter des FE-Modells entsprechen exakt den versuchstechnisch im Labor ermittelten oder im Gleis gemessenen Werten, d. h. es werden keine Abminderungen vorgenommen und
- eine stetige Veränderung der Eingabeparameter bewirkt eine stetige Veränderung der Ergebnisse (die Ergebnisse des Meier-Verfahrens für kleine Radien bis hin zum geraden Gleis gehen beispielsweise nicht stetig ineinander über).

Aufgrund dieser Vorteile und der mittlerweile sehr hohen verfügbaren Rechnerleistungen empfiehlt sich das FE-Modell für den zukünftigen Einsatz zur Beurteilung der Gleislagestabilität bei der DB AG.

Als nächster Schritt soll der Einfluss von Streuungen des Eingangsparameters QVW rechnerisch untersucht werden. Für eine praktische Einsatzreife des FE-Modells ist außerdem noch die Entwicklung eines Sicherheitskonzepts erforderlich.

 $((Vita))$ 

*Dipl.-Ing. Jens-Peter Voigt* (32). Bauingenieurstudium an der Technischen Universität Berlin bis 2002. Seit 2002 bei der Deutschen Bahn, DB Systemtechnik, Abteilung TZF63, im Bereich Fahrzeug/Fahrbahn-Wechselwirkung.

Anschrift: DB Systemtechnik, TZF63 Vo, Völckerstr. 5, 80939 München, Deutschland. E-Mail: jens-peter.voigt@bahn.de.

(Indexstichworte: Eisenbahn-Oberbau, Fahrwegtechnik) (Bildnachweis: 1 bis 7, Verfasser) ((Hauptbereich: Infrastruktur))

Literatur

- [1] *Meier, H.*: Ein vereinfachtes Verfahren zur theoretischen Untersuchung der Gleisverwerfung. Organ für Fortschritte im Eisenbahnwesen 92 (1937) 20, S. 369-381.
- [2] *Chatkeo, Y.*: Die Stabilität des Eisenbahngleises im Bogen mit engen Halbmessern bei hohen Axialdruckkräften. Mitteilungen des Prüfamtes für Bau von Landverkehrswegen der TU München, Heft 46 (1985).
- [3] *Samavedam, G.; Kish, A.; Purple, A.; Schoengart, J.*: Parametric Analysis and Safety Concepts of CWR Track Buckling. Office of Research and Development Washington DC, Report Nr. DOT-VNTSC-FRA-93-25, 1993.
- [4] *Nemesdy, E.*: Berechnung waagerechter Gleisverwerfungen nach neuen ungarischen

Versuchen. Eisenbahntechnische Rundschau 9 (1960) 12, S. 514-534.

- [5] *Führer, G.*: Oberbauberechnung. VEB Verlag für Verkehrswesen, Berlin 1978.
- [6] *Kerr, A.; Zarembski, A.*: Über die neuen Gleichungen für das Verhalten des Querschwellengleises in seitlicher Richtung. Schienen der Welt 17 (1986) 6, S. 13-21.
- [7] *Eisenmann, J.*: Gleisverwerfungsversuche in einem Bogen mit 360 m Halbmesser im stabilisierten und durchgearbeiteten Zustand (München-Daglfing). Forschungsbericht des Prüfamtes für Bau von Landverkehrswegen der TU München, Nr. 1155 (1986).
- [8] *Eisenmann, J.*: Gleisverwerfungsversuch an einem geraden Gleis im durchgearbeiteten Zustand (NBS Bf Rohrbach). Forschungsbericht des Prüfamtes für Bau von Landverkehrswegen der TU München, Nr. 1216 (1987).

((Bildunterschriften:))

Bild 1: Das statische System des Gleismodells

Bild 2: Die für das Modell verwendeten Gleislagefehlerformen

Bild 3: Beispiel für ein Systemversagen infolge des Kriteriums 2 bei einer maximalen

Verschiebung von 8 mm und 40,5 K Temperaturerhöhung

Bild 4: Ein Bogengleis in der Ausgangslage und im ausgeknickten Zustand

Bild 5: Auswertung eines Beispiels aus der Parameterstudie für unterschiedliche Fehlerlängen. Das Minimum der kritischen Temperaturen liegt hier bei 60,1 K und einer Fehlerlänge von 5,6

m.

Bild 6: Ergebnisse der Vergleichsrechnungen mit fünf verschiedenen Verfahren für einen Bogen mit Radius  $R = 170$  m und Ouerverschiebewiderstand  $w = 10$  N/mm

Bild 7: Ergebnisse der Vergleichsrechnungen mit fünf verschiedenen Verfahren für ein gerades Gleis und Querverschiebewiderstand *w* = 16 N/mm

((Tabellen))

 $((s. Datei, Tablellen<sup>o</sup>))$ 

Tabelle 1: Gemessene und berechnete Temperaturerhöhungen für die beiden untersuchten Gleisverwerfungsversuche

Tabelle 2: Gegenüberstellung der in den einzelnen Rechenverfahren verwendeten Fehlerformen und QVW-Verläufe

Verfasserhinweis

Jens-Peter Voigt Deutsche Bahn AG, Technik/Beschaffung/DB Systemtechnik, Fahrzeug/Fahrweg-Wechselwirkung (TZF 63), Völckerstraße 5, 80939 München Tel. +49 089-1308-5270, Fax 089-1308-1964

Portraitbild

beigefügt

# Firmenliste:

DB Systemtechnik TZF 63, Völckerstr. 5, 80939 München